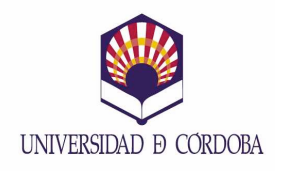

#### **MEMORIA DE LAS ACCIONES DESARROLLADAS** PROYECTOS DE MEJORA DE LA CALIDAD DOCENTE **VICERRECTORADO DE INNOVACIÓN Y CALIDAD DOCENTE XIII CONVOCATORIA (2011-2012)**

# **DATOS!IDENTIFICATIVOS:**

#### *1.#Título#del#Proyecto*

Simulacity: Web generadora de características y datos poblacionales y extracción de muestras.

#### 2. Código del Proyecto

115042+

#### *3.#Resumen#del#Proyecto*

El proyecto ha consistido en la creación de un entorno Web para, en primer lugar, generar (simular) los datos correspondientes a una ciudad ficticia para, posteriormente, seleccionar muestras de los individuos que "habitan" en dicha ciudad. Cada ciudad se ha clasificado según los siguientes criterios: distritos, barrios, calles, bloques, pisos o viviendas, y por último individuos o personas. Dentro de ese desglose, los individuos se generan de acuerdo a características usuales configurables por el usuario tales como: sexo, edad, estatura, peso, estado civil, renta, etc., conforme a patrones de comportamiento habituales. En segundo lugar, el sistema proporciona al alumno herramientas para generar muestras atendiendo a los procesos usuales vistos en clase: muestreo simple, estratificado, por conglomerados, sistemático, etc.

#### *4.#Coordinador#del#Proyecto*

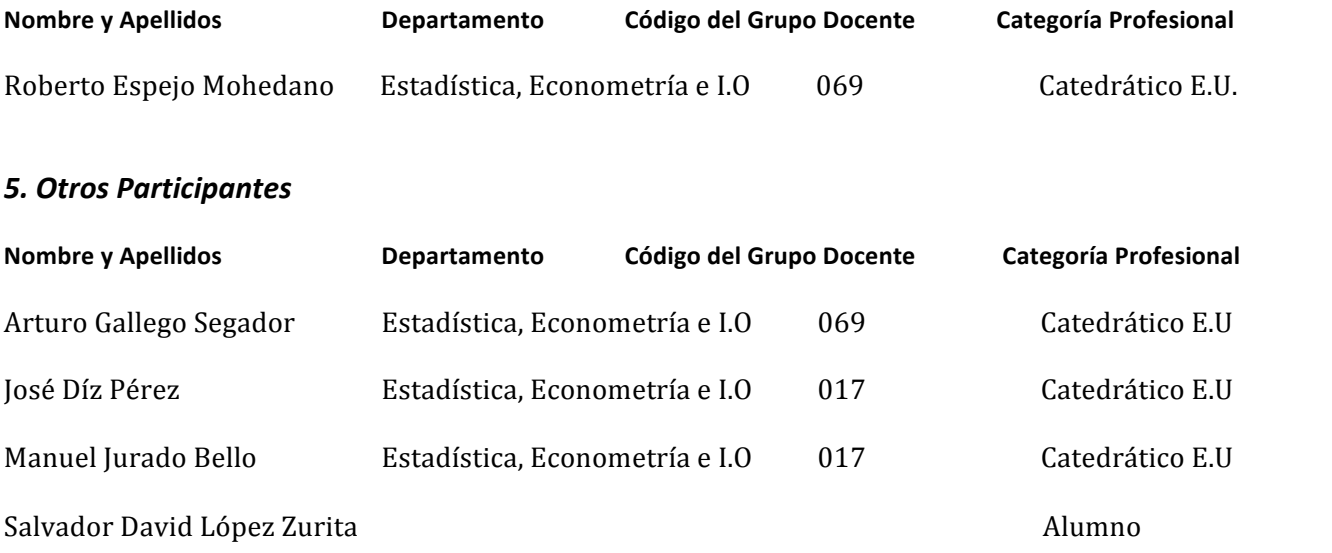

# *6.#Asignaturas#afectadas*

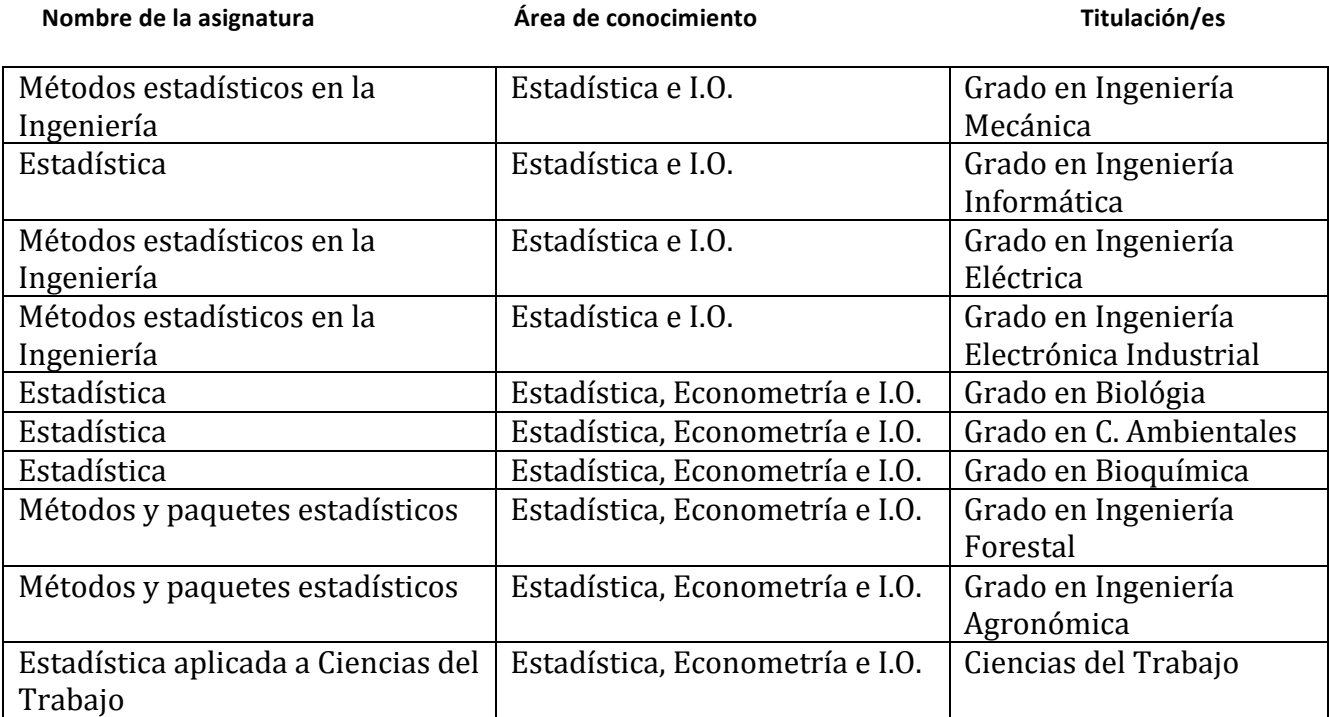

#### **MEMORIA DE LA ACCIÓN Especificaciones**

*Utilice' estas' páginas' para' la' redacción' de' la'memoria' de' la' acción' desarrollada.' La'memoria'* debe contener un mínimo de cinco y un máximo de 10 páginas, incluidas tablas y figuras, en el *formato' indicado' (tipo' y' tamaño' de' letra:' Times' New' Roman,' 12;' interlineado:' sencillo)' e'* incorporar todos los apartados señalados (excepcionalmente podrá excluirse alguno). En el caso *de'que'durante'el'desarrollo'de'la'acción'se'hubieran'producido'documentos'o'material'gráfico'* dignos de reseñar (CD, páginas Web, revistas, vídeos, etc.) se incluirá como anexo una copia de *buena'calidad.*

# **Apartados**

1. **Introducción** (justificación del trabajo, contexto, experiencias previas etc.)

Actualmente la utilización de recursos informáticos y de las Tic's se torna necesaria de una forma cada vez más patente en el mundo docente. Esto permite la introducción de metodologías interactivas que faciliten un aprendizaje más efectivo y ameno, implicando el aumento del entusiasmo e interés del alumno hacia la materia. Los procesos de simulación se constituyen como fundamentales en esta materia.

El avance en la tecnología es indiscutible, y gracias a ello las universidades están cada vez mejor equipadas en lo que a recursos informáticos se refiere. Éstos, a su vez, permiten al profesor elaborar mejores y diferentes estrategias para impartir su materia. De esta forma, la planificación de las asignaturas se puede incluso adaptar al auge de la movilidad académica de los estudiantes universitarios entre diferentes países.

En este sentido en el departamento de Estadística, Econometría, Investigación Operativa y Organización de Empresas se están realizando una serie de proyectos que proporciona a sus alumnos un material docente adaptado a las necesidades actuales y de bajo coste para la Universidad. Hasta el momento existe gran cantidad de software para el tratamiento de información estadística, sin embargo éste no se adapta completamente para todas las necesidades docentes.

En Inferencia Estadística, muchos de los conceptos que se presentan (estimación por punto, estimación por intervalos de confianza y contraste de hipótesis) llegan a ser verdaderamente complejos e incluso abstractos. Las simulaciones por ordenador de tales procesos teóricos facilitan enormemente la compresión de estos.

Nuestro proyecto ha consistido en la creación de un entorno Web para, en primer lugar, generar (simular) los datos correspondientes a una ciudad ficticia para, posteriormente, seleccionar muestras de los individuos que "habitan" en dicha ciudad. Cada ciudad se ha clasificado según los siguientes criterios: distritos, barrios, calles, bloques, pisos o viviendas, y por último individuos o personas. Dentro de ese desglose, se generan los individuos de acuerdo a características usuales proporcionadas por el usuario tales como: sexo, edad, estatura, peso, estado civil, renta, etc., conforme a patrones de comportamiento habituales. En segundo lugar, el sistema proporciona al alumno herramientas para generar muestras atendiendo a procesos usuales vistos en clase: muestreo simple, estratificado, por conglomerados, sistemático, etc.

#### 2. **Objetivos** (concretar qué se pretendió con la experiencia)

Como ya se ha comentado, nuestro proyecto ha consistido en la creación de un entorno Web con finalidad docente que permite la creación de poblaciones ficticias de acuerdo a ciertos patrones de comportamiento configurables por el usuario, para que finalmente los alumnos de distintas asignaturas puedan extraer muestras de dichas poblaciones con el objetivo de realizar inferencias estadísticas sobre las mismas.

Los objetivos pueden visualizarse considerando varios aspectos relativos al mismo y que desarrollamos en los siguientes párrafos. En primer lugar el sistema Web ha de constar de los siguientes subsistemas, cada uno con los módulos que se describen:

- Subsistema de administración (administrador)
- Subsistema de administración (profesores)
- Subsistema de consulta (alumnos registrados)

Una vez creado el control de acceso al sistema hay que implementar los módulos mencionados, hecho que constituye el segundo bloque de objetivos del proyecto.

• Generación de poblaciones (ciudades).

Finalmente hay que indicar que el número de datos a ser generado y por tanto el número de registros de la base de datos puede llegar a ser muy elevado, con lo que habrá que imponer ciertas restricciones para poder acotar el tamaño de la misma.

- Módulo de exportación-importación de datos.
- Módulo de generación de muestras.

Una vez creada la población (ciudad) ficticia, con los datos almacenados, estamos en disposición de extraer muestras según las características de los individuos que la componen. Este módulo constituye el objetivo final de este proyecto.

# 3. **Descripción de la experiencia** (exponer con suficiente detalle lo realizado en la experiencia)

Las nuevas tendencias en los planes educativos universitarios de convergencia europea en los que se apuesta por el esfuerzo y refuerzo del trabajo individual del alumno, hace necesario el ofrecer a los estudiantes todo el material y herramientas necesarias, por tanto, y en esta línea se ha pretendido desarrollar el proyecto.

Tradicionalmente las clases prácticas en las asignaturas de Estadística (y en general aquellas relacionadas con métodos numéricos) se han desarrollado en la pizarra a través de la realización de ejercicios y casos prácticos de forma manual, lo que conllevaba una lentitud en el desarrollo de la mismas y la acotación de estos casos prácticos a "pocos" datos numéricos y por tanto su distanciamiento a ciertas aplicaciones reales. En los últimos años estas situaciones pueden corregirse mediante la utilización del ordenador y su potencia de cálculo, y sobre todo dada su amplia difusión no sólo en centros de cálculo científico sino a nivel personal (la mayoría de los estudiantes universitarios posee un ordenador en casa).

Son estas razones las que ponen de manifiesto la necesidad de la preparación de un software estadístico a los que puedan acceder libremente y en todo momento los alumnos de esta disciplina. La aplicación Simulacity se adapta perfectamente a este objetivo, proporcionando una herramienta potente que permite, tanto al profesor como a los alumnos obtener datos de una forma cómoda, rápida y controlada para la realización de casos prácticos.

Dada la portabilidad del paquete, el alumno puede disponer del mismo no sólo en los centros de cálculo de esta Universidad sino también en casa para su uso personal, lo que redunda en un beneficio evidente para el alumno, más aun en estos tiempos donde se esta implantando una nueva visión de los estudios universitarios a través del nuevo crédito europeo y el apoyo al esfuerzo individual al estudio.

#### 4. **Materiales y métodos** (describir la metodología seguida y, en su caso, el material utilizado)

La metodología seguida en el desarrollo de esta aplicación se enmarca dentro de la genérica en la producción de software, en donde en primer lugar se atiende el problema a desarrollar, los requerimientos teóricos necesarios para poder llevar a cabo los algoritmos a implementar, el desarrollo de los esquemas de relación pertinentes para su codificación, su puesta en funcionamiento y finalmente los procesos de depuración de errores. En este último caso se trata de un procedimiento de retroalimentación que se seguirá hasta su completa validación.

En cuanto al material utilizado en cada fase puede consultarse la bibliografía descrita para el primer paso (componente teórico) y para la algoritmia y codificación. En cuanto a la implementación e integración, se ha usado Php para el diseño y puesta a punto de la aplicación Web y MySql para la gestión de la base de datos.

# 5. **Resultados obtenidos y disponibilidad de uso** (concretar y discutir los resultados obtenidos y aquéllos no logrados, incluyendo el material elaborado y su grado de disponibilidad)

Como resultado de la realización de este proyecto, como ya se ha comentado con anterioridad, se ha puesto a disposición del profesorado y alumnado una herramienta para obtener dados mediante las técnicas estudiadas en clase referente a distintos tipos de muestreo estadístico, de ciudades simuladas de acuerdo a patrones comunes. El acceso a la aplicación es viable por medio de la siguiente dirección: http://www5.uco.es/proyecto/simulacity/index.php. Una visualización de la página de bienvenida se muestra en la figura 1.

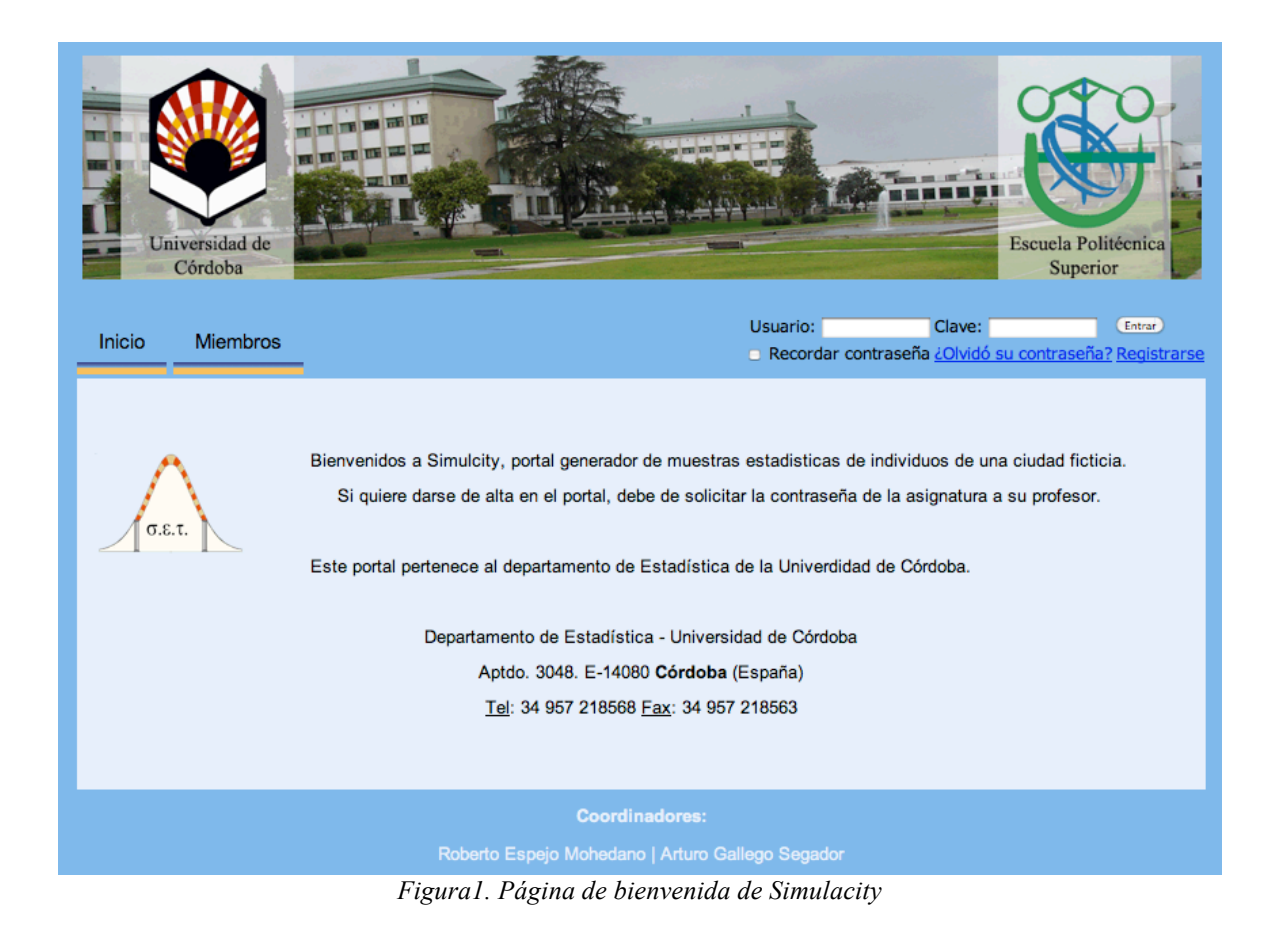

Una vez en este punto se accede a la aplicación que cuenta con tres tipos de usuarios: administrador, profesor y alumno, cada uno de ellos con distintas opciones de uso. Lógicamente el usuario con mayores privilegios es el administrador del sistema que acceso a la creación, edición y borrado de centros, titulaciones, asignaturas, profesores, alumnos y ciudades (figura 2).

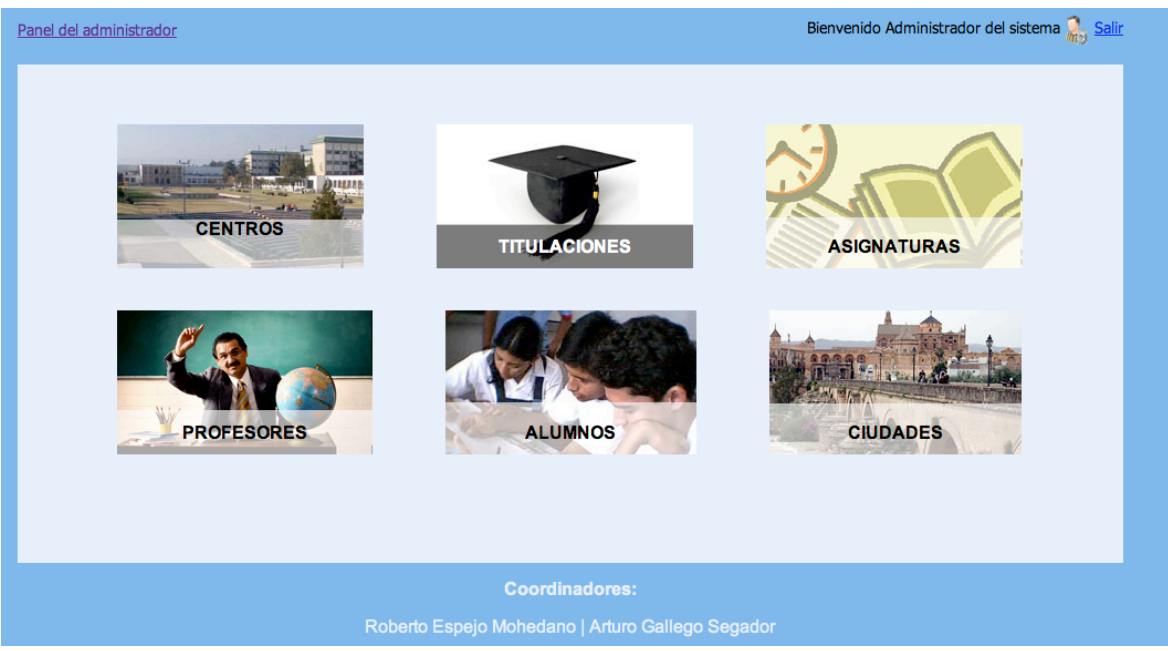

*Figura 2. Vista principal del administrador*

De entre las acciones disponibles del administrador, pueden citarse la creación, borrado y edición de ciudades (figuras 3 y 4) o la inserción edición y borrado de profesores (figura 5).

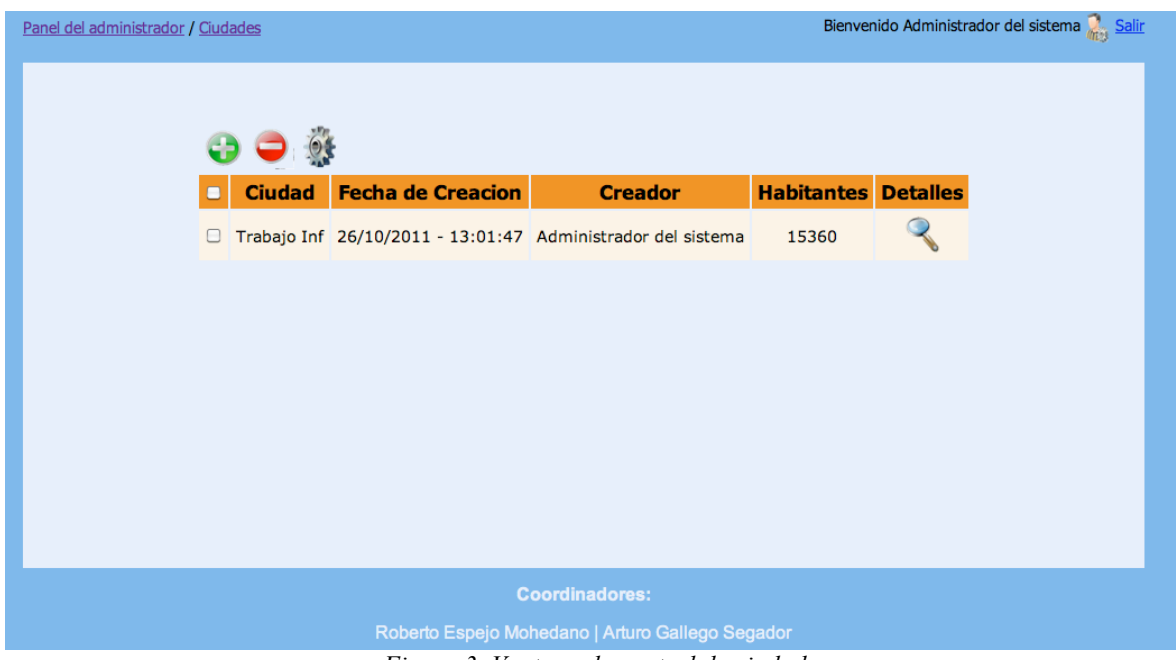

*Figura 3. Ventana de control de ciudades*

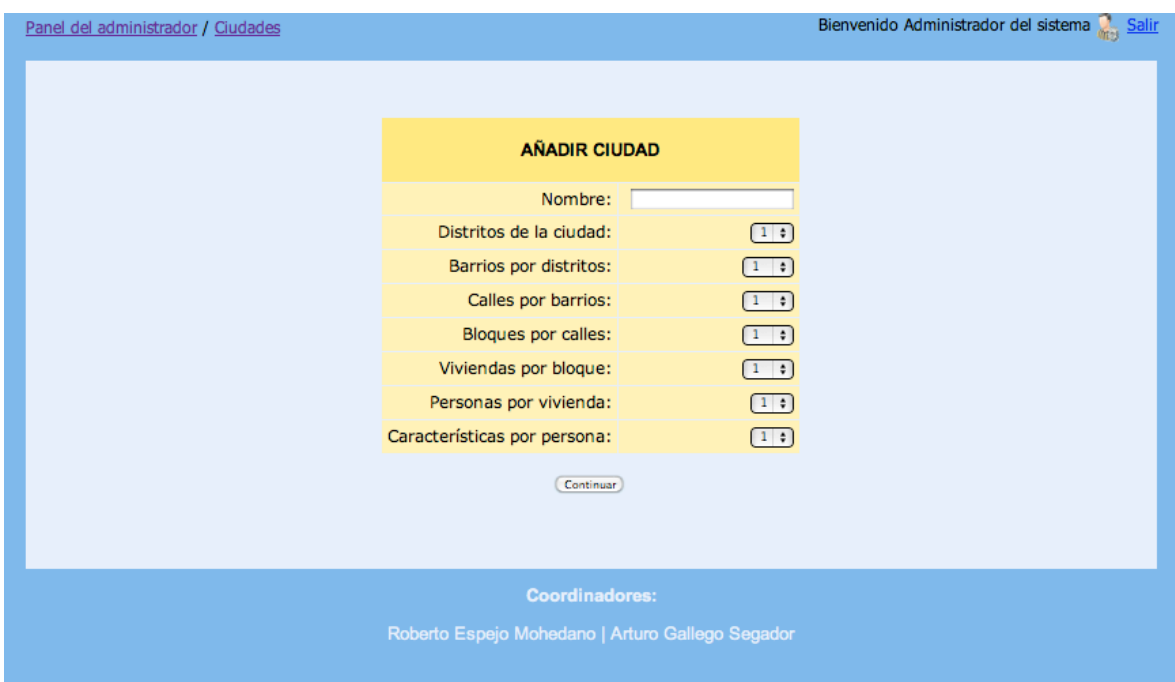

*Figura 4. Ventana de creación de ciudades*

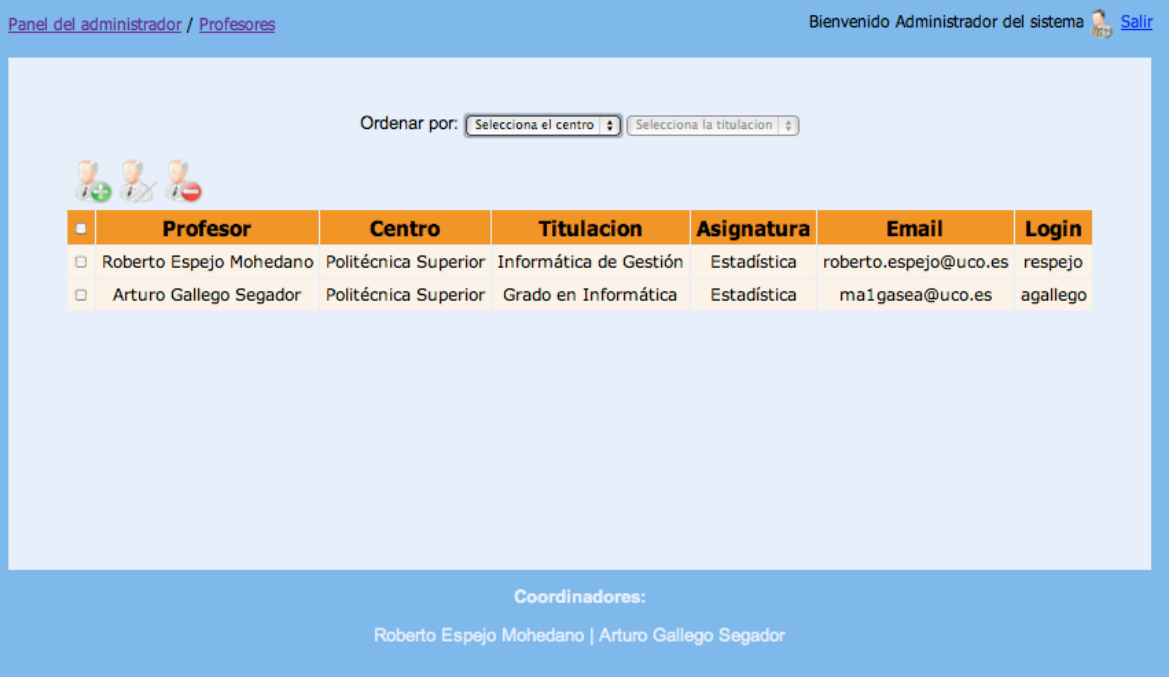

*Figura 5. Ventana de control de profesores*

Las opciones del usuario profesor se reducen como es lógico y sólo tendrá acceso a sus alumnos, creación y manipulación de sus propias ciudades y una nueva utilidad que no tenía sentido para el administrador y que constituye la razón principal del proyecto: la extracción de datos mediante distintos tipos de muestreo estadístico (figura 6).

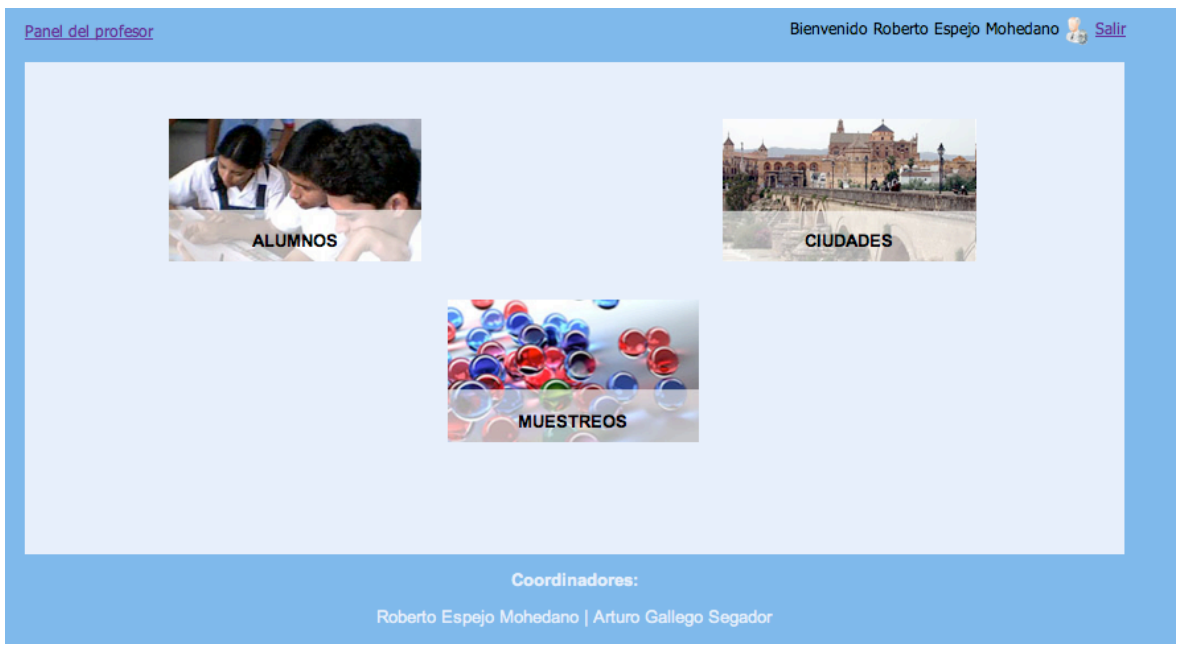

*Figura 6. Opciones del usuario profesor*

La extracción de datos permite seleccionar muestras de una ciudad por medio del muestreo aleatorio simple, por conglomerados, estratificado y polietápico (figura 7).

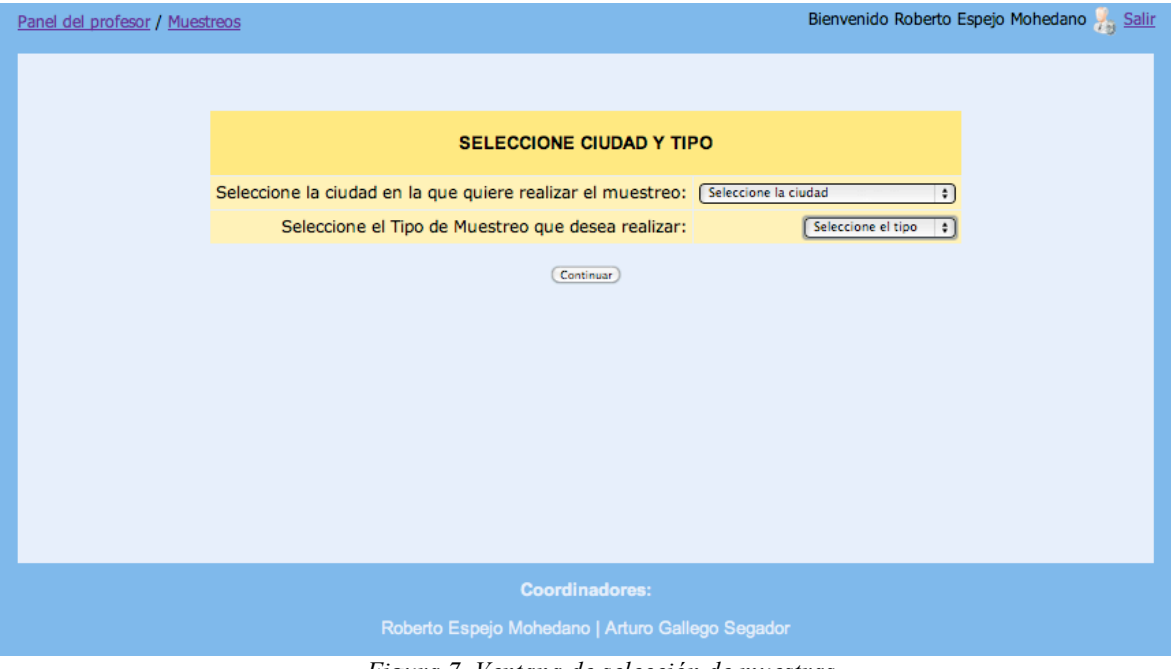

*Figura 7. Ventana de selección de muestras*

Finalmente, el usuario alumno, como no podría ser de otra forma, tiene un acceso limitado: acceso a ciudades y muestreos (sólo uso) (figura 8). Una vez obtenidos los datos, cada usuario podrá descargarlos en formatos de salida estándar (Excel, …).

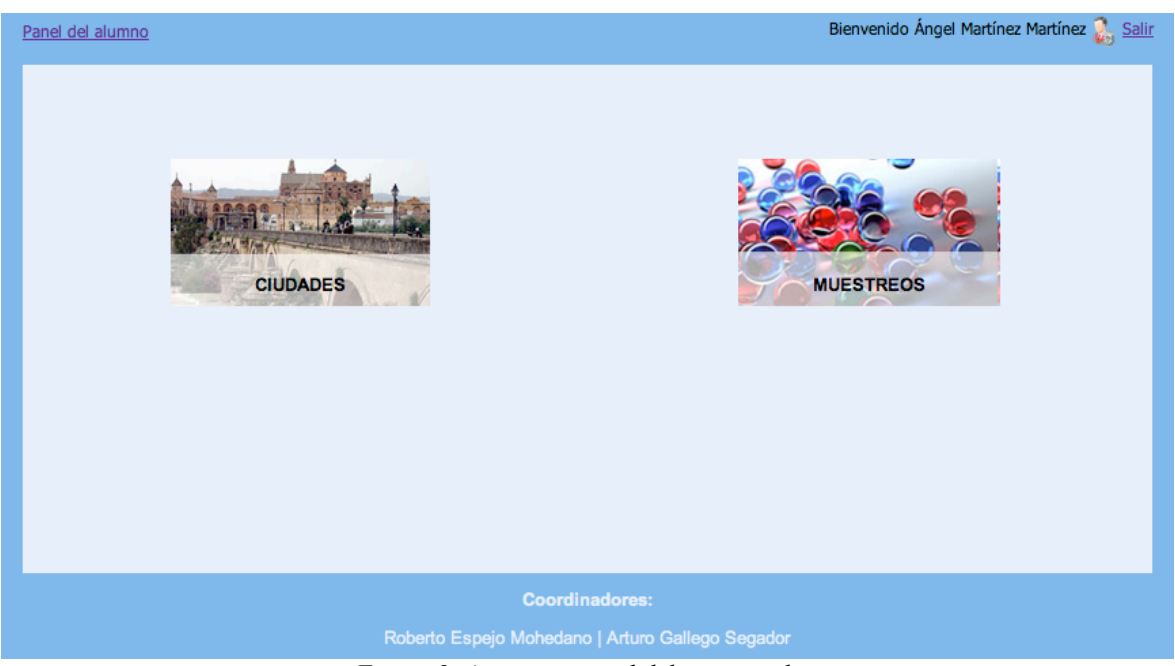

*Figura 8. Aspecto general del usuario alumno*

En definitiva la aplicación presentada cumple los propósitos inicialmente planteados y permite, de una forma rápida y sencilla, la obtención de datos para poder aplicar los métodos estadísticos vistos en clase, y sobre el que los alumnos podrán tener acceso no restringido para su uso.

# 6. **Utilidad** (comentar para qué ha servido la experiencia y a quiénes o en qué contextos podría ser útil)

El proyecto desarrollado no cabe duda que ha supuesto un esfuerzo considerable, pero a su vez ha servido de gran utilidad en cuanto al conocimiento y aplicación de los conceptos estadísticos como computacionales por parte de los componentes que forman el equipo, además de una estrecha colaboración entre los mismos que nos mueve a poder abordar nuevos proyectos de forma conjunta.

Es claro que uno de los problemas con los que se encuentran todos los alumnos de la disciplina de Métodos Estadísticos a la hora de abordar el estudio de la Estadística Inferencial es la posibilidad de disponer de datos "reales" para aplicar las técnicas de estimación y comprobar si los resultados obtenidos se acercan a la población real. En este sentido, la herramienta construida proporciona estos datos junto con los parámetros poblaciones.

# 7. **Observaciones y comentarios** (comentar aspectos no incluidos en los demás apartados)

También queremos destacar, a modo de satisfacción personal, los comentarios por parte de los alumnos sobre los que se ha testeado el programa, en cuanto a las ventajas de disponer de un software para realización de prácticas de libre disposición y que se adapta al programa de la asignatura.

8. Autoevaluación de la experiencia (señalar la metodología utilizada y los resultados de la evaluación de la experiencia)

Los resultados obtenidos son satisfactorios en el sentido expuesto en los apartados anteriores.

Hay que comentar que, la aplicación desarrollada resulta novedosa en el ámbito educativo: no se tiene constancia de ninguna herramienta similar para simulación de información y extracción de muestras. Todo esto nos lleva a pensar que se ha desarrollado una utilidad, sin duda mejorable, a la que auguramos un buen futuro.

# 9. **Bibliografía**

- Espejo Mohedano, A. R; Gallego Segador, A; **Fundamentos de Estadística: Teoría.** Universidad de Córdoba, 2006. 362 p. ISBN 84-689-1627-7
- Welling L. y Thomson L. **Desarrollo Web con PHP y MySQL.** Ediciones Anaya Multimendia. 2007.

• Pressman, R.S. **"Ingeniería del Software. Un enfoque moderno".** Traducido por Ojeda Martín y col. Revisión Técnica de Joyanes Aguilar. 5ª ed. Madrid. Mc-Graw Hill. 2001. 601 p. Instalación y configuración del servidor Web, PHP y MySql.

• Manual sobre el lenguaje de programación PHP.

http://es.php.net/manual/es/index.php Última visita: 21-06-11

• Tutorial de PHP y MySql.

http://es.tldp.org/Manuales-LuCAS/manual\_PHP/manual\_PHP/index.htm Última visita: 30-3-11

• Funciones estadísticas en php

http://docs.php.net/manual/es/book.stats.php Última Visita: 23-07-11

### Lugar y fecha de la redacción de esta memoria

Córdoba a 21 de Septiembre de 2012